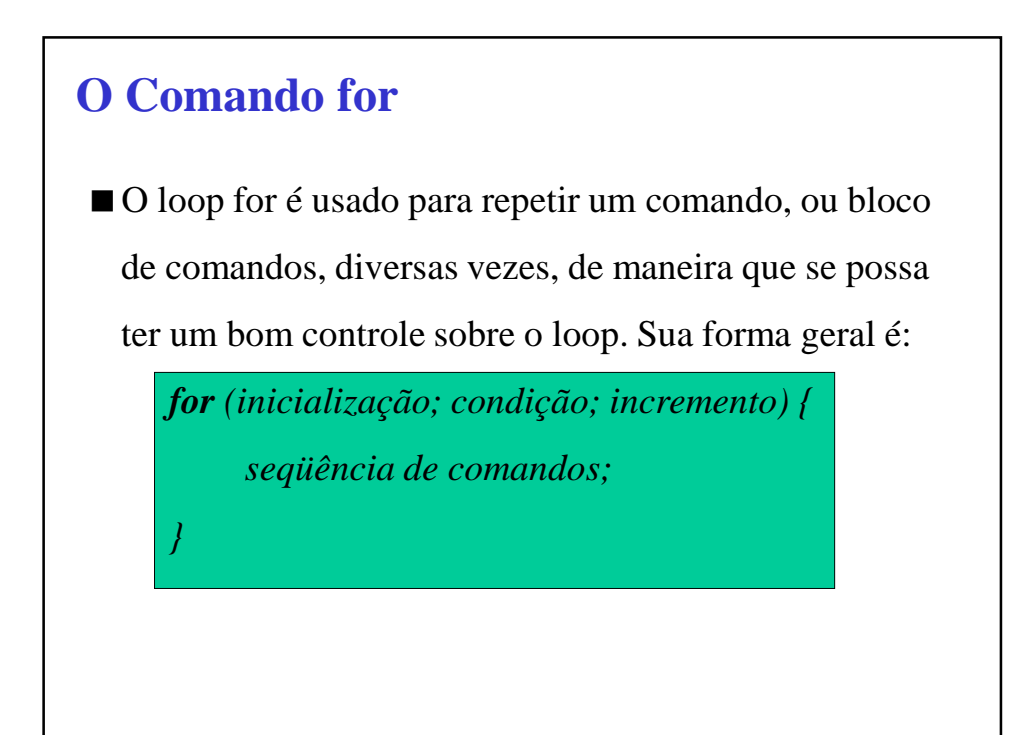

# Abaixo vemos um programa que coloca os primeiros 100 números inteiros na tela: #include <stdio.h> **void** main ( ) { int count; **for** (count = 1; count  $\leq$  100; count++) printf ("%d ", count); } **O Comando for**

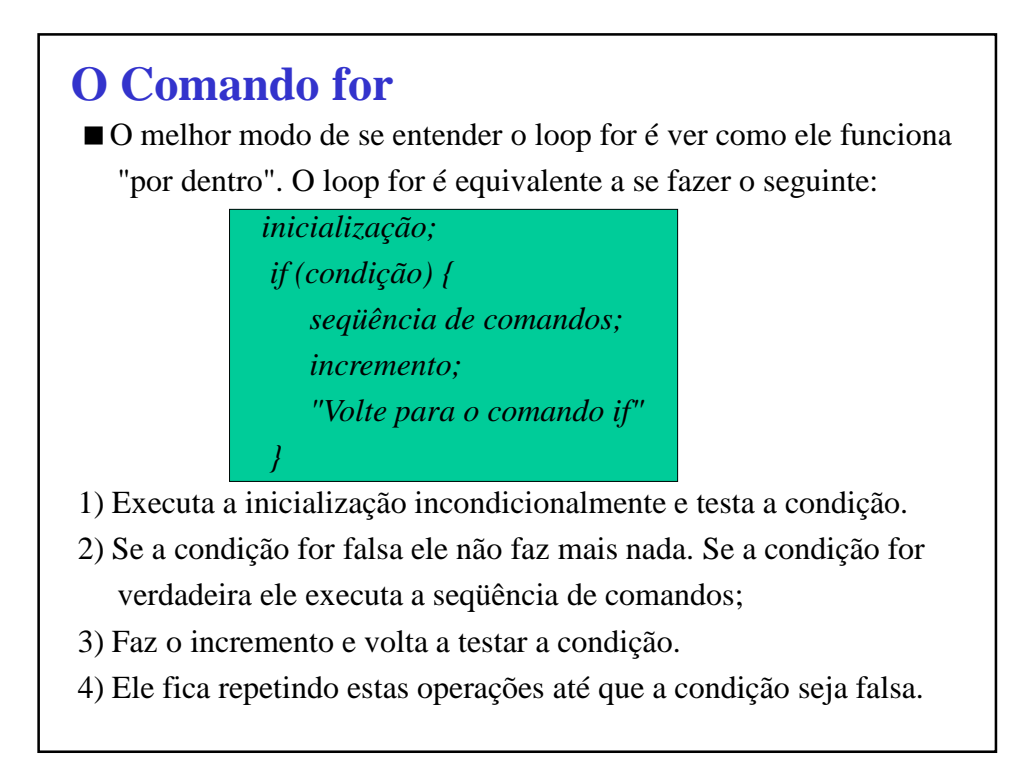

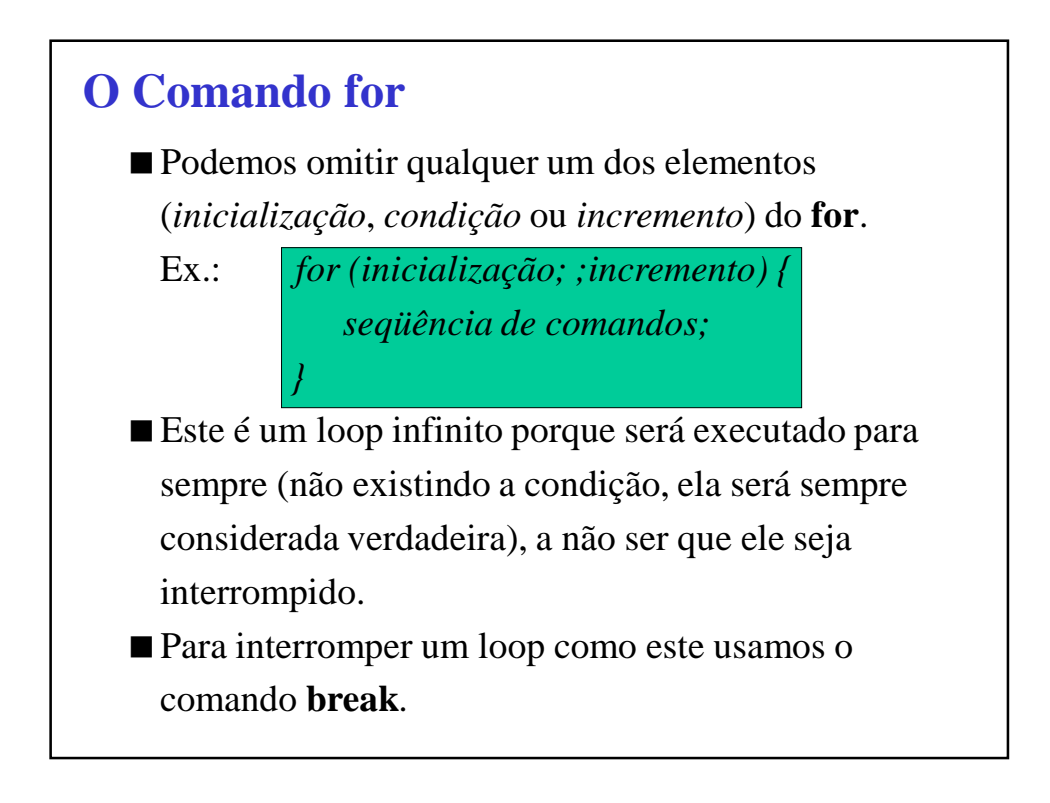

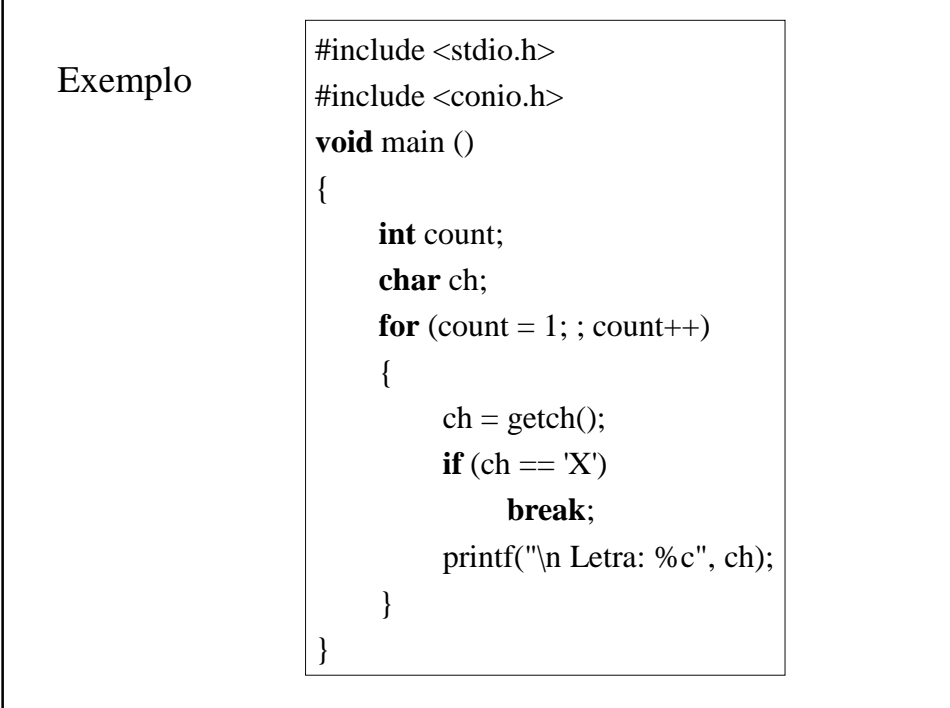

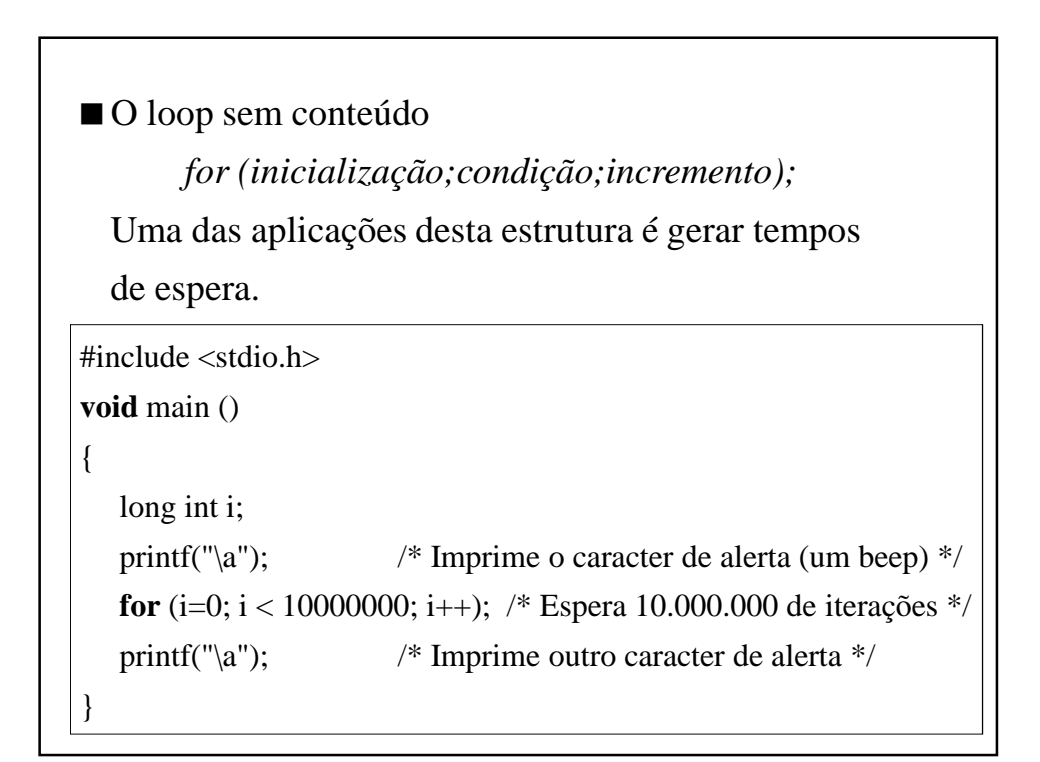

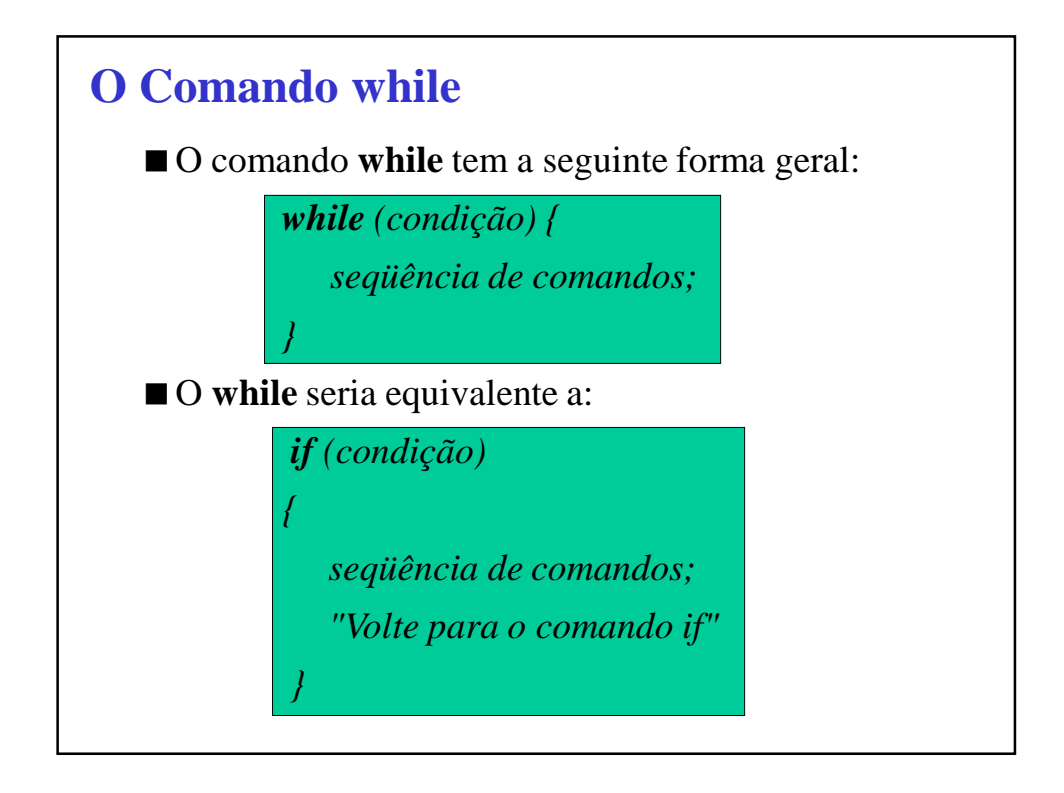

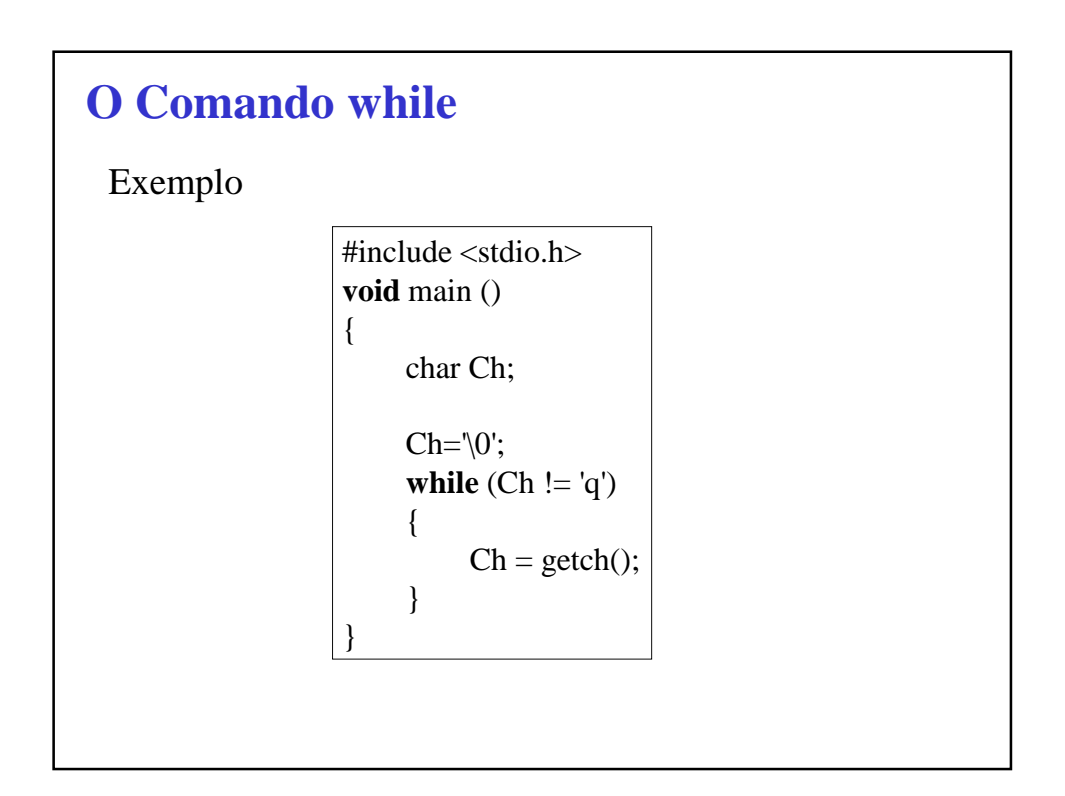

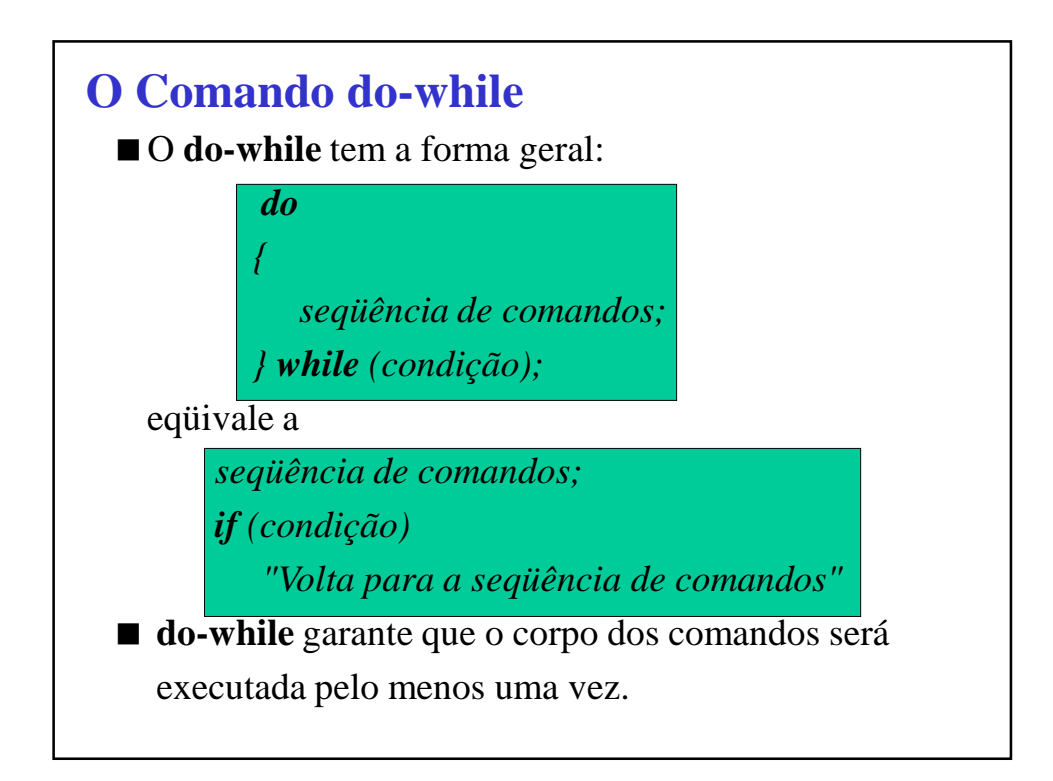

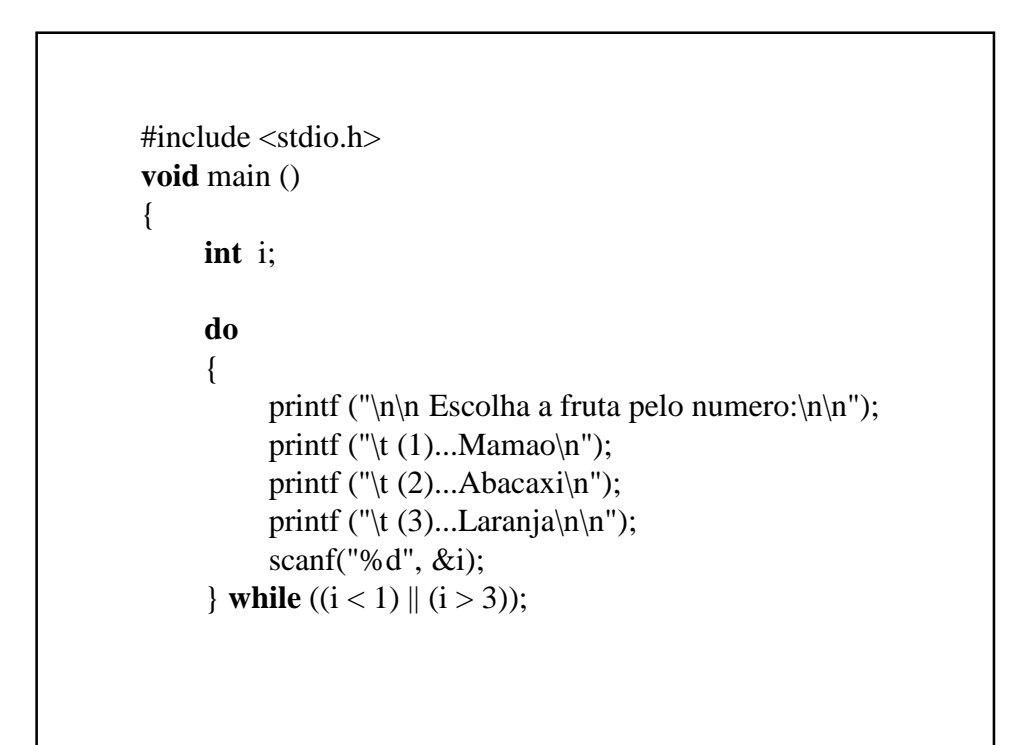

```
cont.
     switch (i)
     {
          case 1:
              printf ("\t\t Voce escolheu Mamao.\n");
              break;
          case 2:
              printf ("\t\t Voce escolheu Abacaxi.\n");
              break;
          case 3:
              printf ("\t\t Voce escolheu Laranja.\n");
              break;
     }
}
```
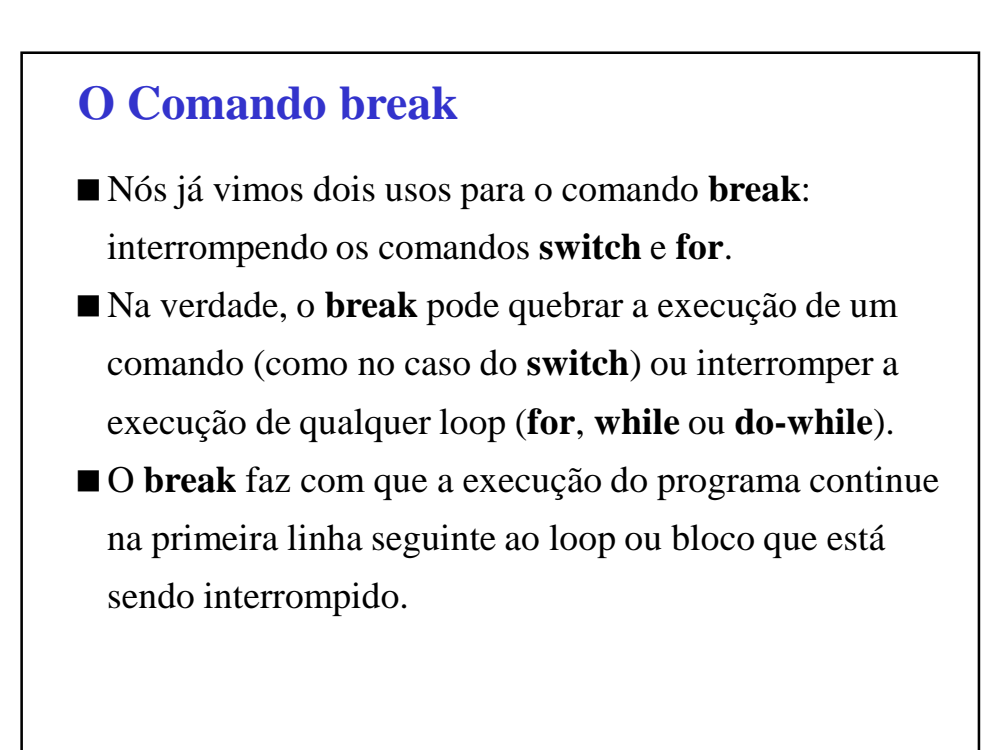

## **O Comando continue**

- O comando **continue** pode ser visto como sendo o oposto do **break**;
- Ele só funciona dentro de um loop.
- Quando o comando **continue** é encontrado, o loop pula para a próxima iteração, sem o abandono do loop, ao contrário do que acontecia no comando **break**.

```
#include <stdio.h>
void main()
{
     int opcao;
     while (opcao != 5)
     {
          printf("\n\n Escolha uma opcao entre 1 e 5: ");
          scanf("%d", &opcao);
          if ((\text{opcao} > 5) || (\text{opcao} < 1))continue; 
                       /* Opcao invalida: volta ao inicio do loop */
          switch (opcao)
          {
```

```
case 1: 
                     printf("\n --> Primeira opcao..");
                     break; 
               case 2: 
                     printf("\n --> Segunda opcao..");
                     break; 
               case 3: 
                     printf("\n --> Terceira opcao..");
                     break; 
               case 4: 
                     printf("\n --> Quarta opcao..");
                     break; 
               case 5: 
                     printf("\n --> Abandonando..");
                     break; 
          } 
    }
}
```
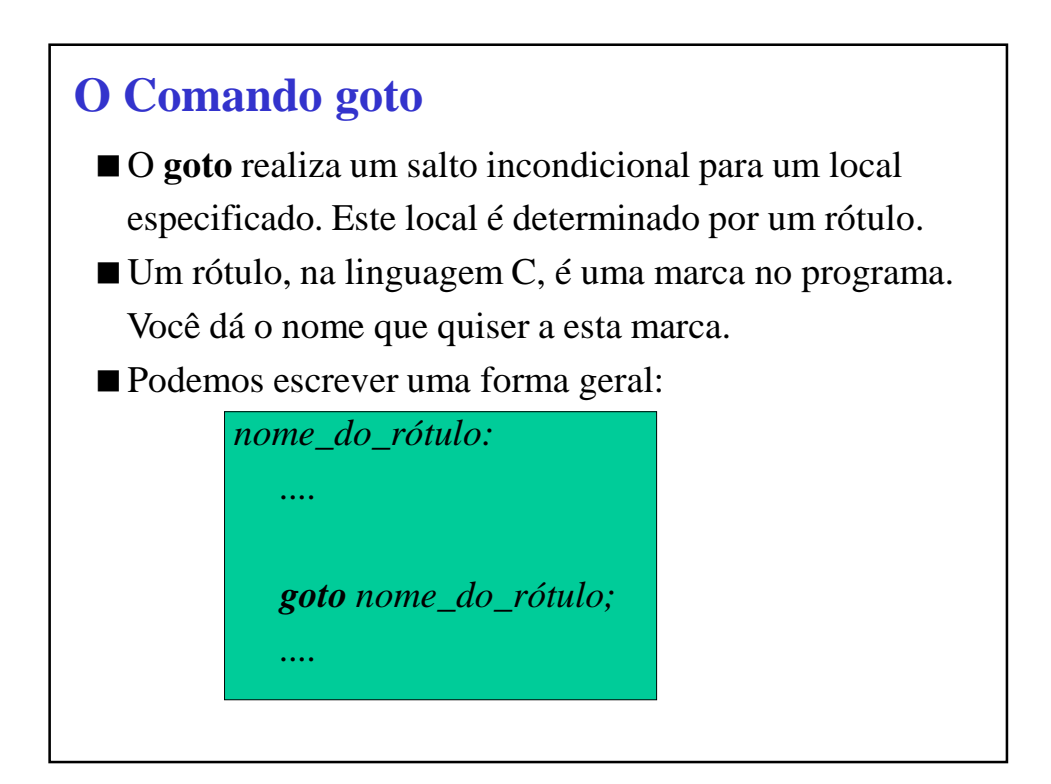

## **O Comando goto**

- O **goto** pode saltar para um rótulo que esteja mais à frente ou para trás no programa;
- Uma observação importante é que o rótulo e o **goto** devem estar dentro da mesma função.

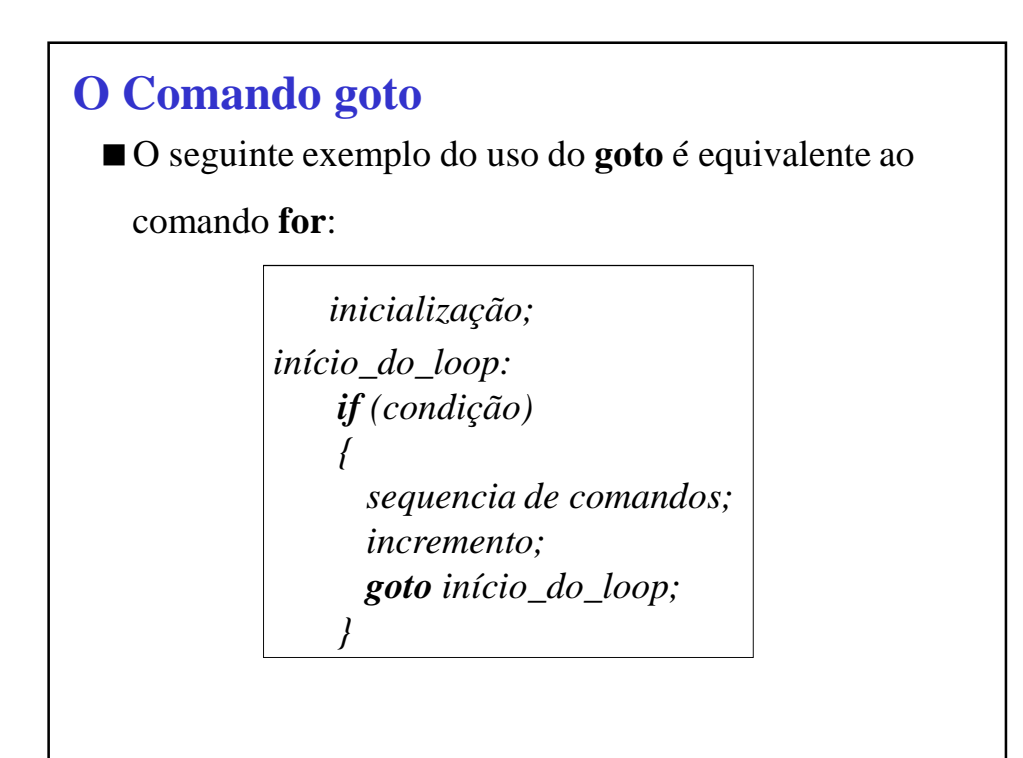

### **O Comando goto**

#### **Algumas Observações**

- O comando goto deve ser utilizado com parcimônia, pois o abuso no seu uso tende a tornar o código confuso.
- O goto não é um comando necessário, podendo sempre ser substituído por outras estruturas de controle.
- Puristas da programação estruturada recomendam que o goto nunca seja usado.

### **O Comando goto**

- Em algumas situações muito específicas o comando **goto** pode tornar um código mais fácil de se entender se ele for bem empregado.
- Um caso em que ele pode ser útil é quando temos vários loops e **if**s aninhados e se queira, por algum motivo, sair destes loops e **if**s todos de uma vez. Neste caso um **goto** resolve o problema mais elegantemente que vários **break**s, sem contar que os **break**s exigiriam muito mais testes.

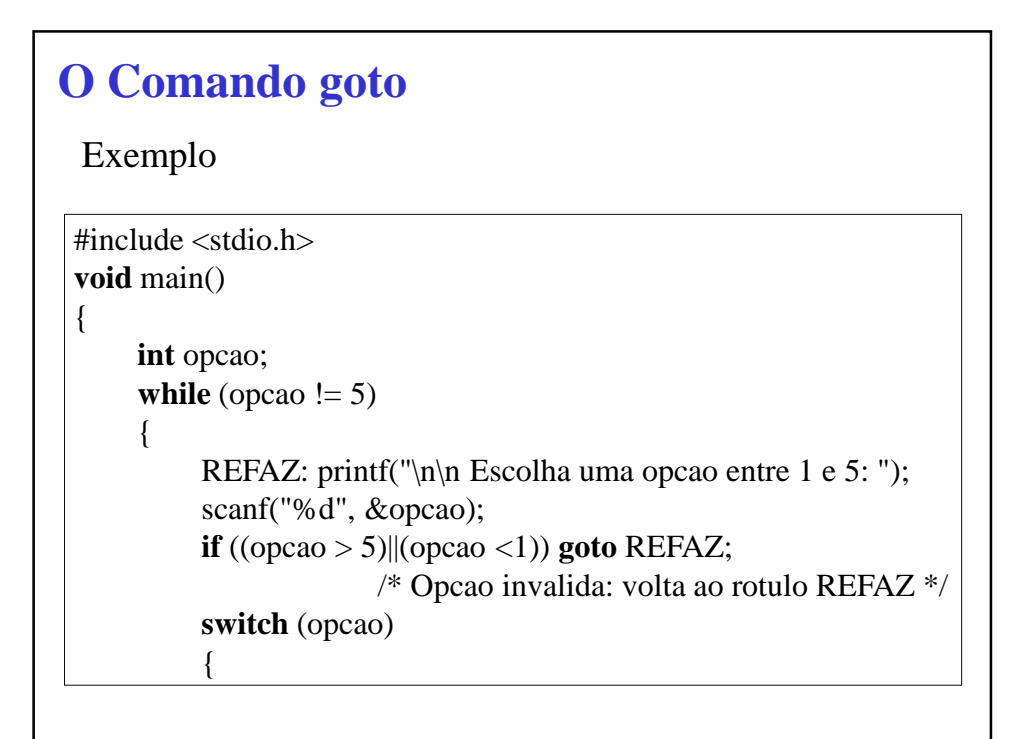

```
case 1: 
                     printf("\n --> Primeira opcao..");
                     break; 
                case 2: 
                     printf("\n --> Segunda opcao..");
                     break; 
                case 3: 
                     printf("\n --> Terceira opcao..");
                     break; 
                case 4: 
                     printf("\ln \leftarrow > Quarta opcao..");
                     break; 
                case 5: 
                     printf("\n --> Abandonando..");
                     break; 
          } 
     }
}
```